Bitget交易APP是一款既安全又方便的数字货币交易应用程序,适用于不同风险承 受能力的投资者,可以满足用户随时随地进行数字货币交易的需求。Bitget交易AP P安全下载流程是怎么样的呢?

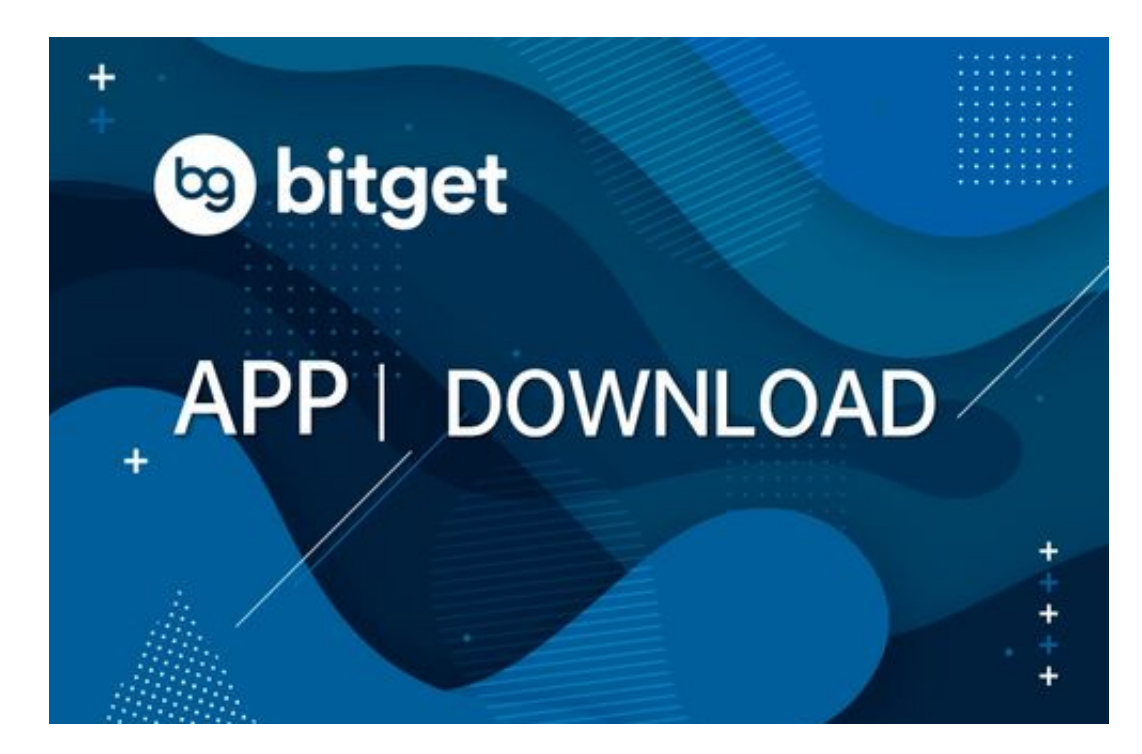

Bitget交易APP安全下载流程

以下是Bitget交易APP安全下载流程的步骤:

访问Bitget官网:打开浏览器,输入Bitget官网地址(www.bitget.com)。

下载Bitget APP: 在Bitget官网首页,点击"APP下载"按钮,选择适合自己手机 系统的版本,下载Bitget APP。

安装Bitget APP:下载完成后,打开下载的安装包,按照提示进行安装。

打开Bitget APP: 安装完成后, 打开Bitget APP, 输入账号和密码进行登录。

 安全设置:登录成功后,可以进行安全设置,包括设置登录密码、资金密码、谷 歌验证等安全措施。

开始交易:完成安全设置后,就可以在Bitget APP上进行数字货币交易了。

 下载Bitget交易APP需要在Bitget官网上下载安装包,并按照提示进行安装,同时 需要进行安全设置,保障账户和资金安全。

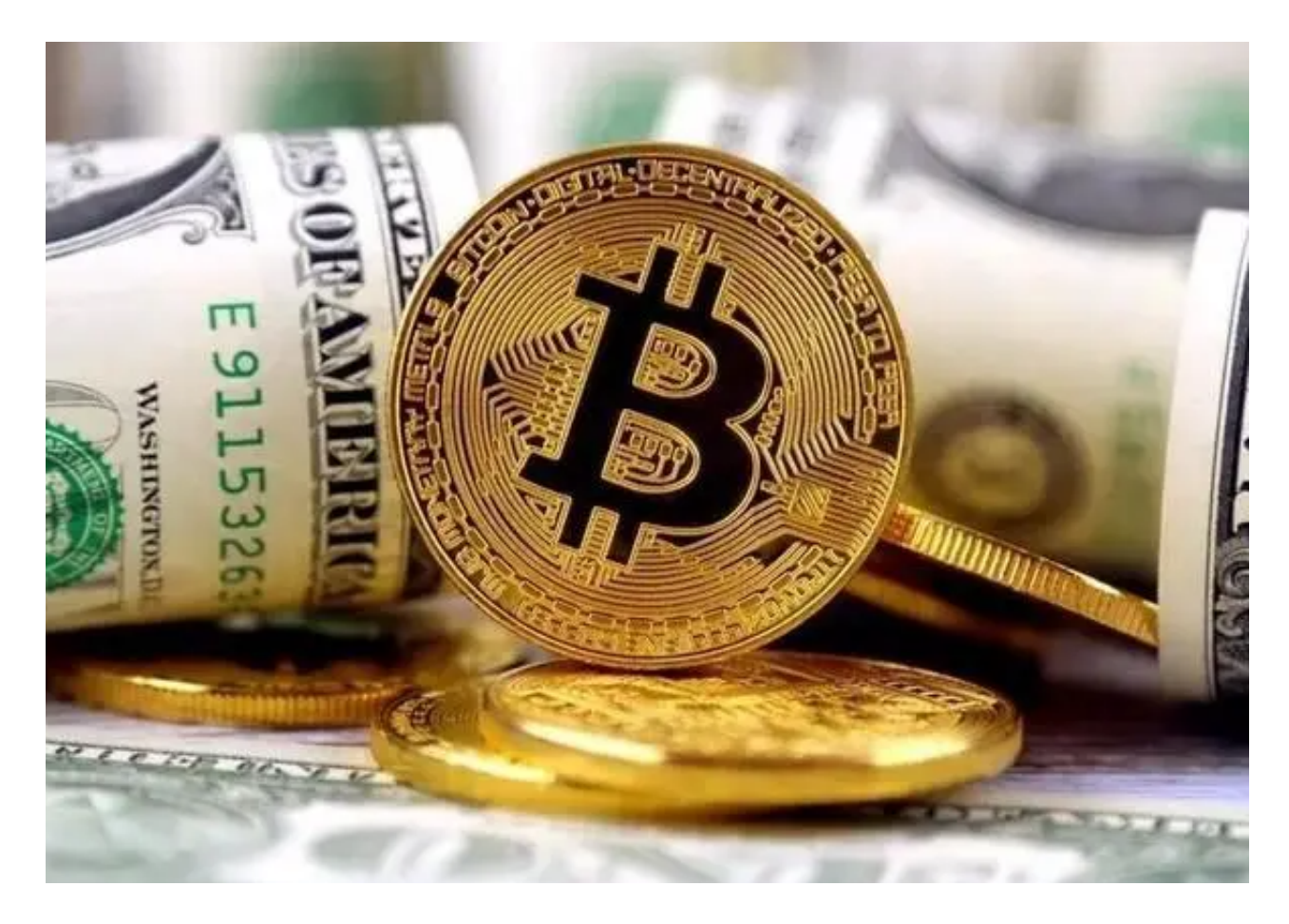

Bitget交易APP的功能

 数字资产交易:支持多种数字货币交易对,如比特币、以太坊、莱特币、瑞波币 等,提供限价、市价、止盈止损等多种交易方式。

杠杆交易:支持多种杠杆倍数,提供高杠杆交易服务,帮助用户实现更高的收益。

 合约交易:支持多种合约类型,如永续合约、季度合约等,提供多种交易方式, 如全仓、逐仓等。

 行情分析:提供实时行情数据、K线图、深度图等多种行情分析工具,帮助用户进 行交易决策。

资产管理:提供数字资产的充值、提现、转账等功能,支持多种数字资产管理。

 安全保障:采用多重安全措施,包括SSL加密、多重签名等,保障用户的数字资产 安全。

## Bitget交易注意事项

1. 首先必须注册并实名认证, 才能在Bitget平台进行数字货币的充入、提现等操 作,确保账户的安全性和交易的合法性。

2. 在进行数字货币交易时,用户应该根据市场行情和自己的风险承受能力选择适 合的交易策略,并注意风险管理,控制好持仓和仓位,避免过度杠杆和风险超限。

3. 在进行期货合约交易时, 建议用户掌握一定的技术分析和基本面分析知识, 了 解合约的交割方式、合约的买卖价格和手续费等细节。

4. 用户在进行数字货币交易时务必注意交易平台的费率、交易规则等信息,避免 因不熟悉规则而造成损失。

5. 最后,用户应该注意Bitget交易平台的信息保密和安全,避免个人信息泄露和 平台黑客攻击等问题。